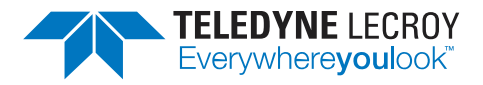

# **Xena2544**

for standalone RFC2544 application

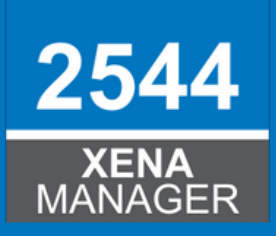

- All RFC 2544 tests over VLAN, Q-in-Q, IPv4, IPv6, UDP, and MPLS protocols
- Large port count and full mesh tests, uni-directional or bi-directional testing
- Easy point-to-point, point-to-multipoint, and multipoint-to-point testing
- Support for multi-stream testing
- Multiple powerful functional extensions to the standard RFC 2544 functions
- Reduce time-to-test through easy GUI configuration
- Summary and result reports in PDF and XML formats
- Easy execution and results parsing from automated scripting environments
- Linux console with Mono Framework

## Find out [more](https://xenanetworks.com/product/valkyrie2544/) here:

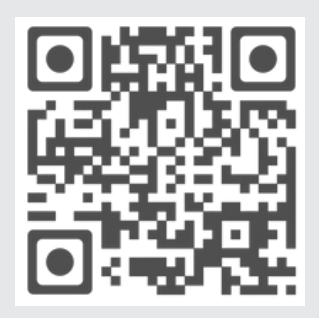

**Key Features** Xena2544 is a free PC application for testing throughput, latency, loss, and burst performance as defined by the IEEE RFC 2544 methodology.

> In addition to full support for all of the configuration and performance test types described in RFC 2544, Xena2544 offers a number of powerful functional extensions. Using the same terminology as RFC 2544, Xena2544 features a simple intuitive GUI that makes it easy to create, edit and execute test configurations for Layer 2 and Layer 3 on one or more XenaCompact and/or B720/2400 chassis.

Different network topologies and traffic flow directions can be defined, and protocol layers can be MAC only, VLAN, Q-in-Q, MPLS, IPv4, IPv6, and UDP.

Test reports can be generated in both PDF and XML format and extensive configuration options are available for fine-tuning the tests.

#### **Include Xena2544 in automated scripting environments**

Xena2544 is ideal for interactive sessions, and using Xena OpenAutomation (XOA), an opensource scripting and automation platform with a Python API that makes it easy to perform RFC2544 testing from fullyautomated scripting environments.

The CLI of Xena2544 (v. 2.32 and newer) is also supported under Linux using the Xena2544 configurations in a Linux console to obtain test reports.

Test reports can be created in either PDF or XML format or both. The XML report contains both a test results and a test configuration section. The results section will contain the actual results, whereas the configuration section contains the full configuration used to perform the test.

Scripting examples showing how easy it is to launch Xena2544 from any scripting language, are available via Xena's website, as well as examples showing how the XML result file can be parsed and the results extracted.

#### **Multi-stream Testing:**

Xena2544 supports both single stream and multi-stream testing. Multistream testing lets test engineers manage the values of address fields in the protocol headers to emulate many more clients than the physical port count allows.

Using the Multi-Stream Configuration tab, Xena2544 lets you generate multiple streams between any two port pairs with the source and destination addresses in the streams defined by easy-to-configure parameters.

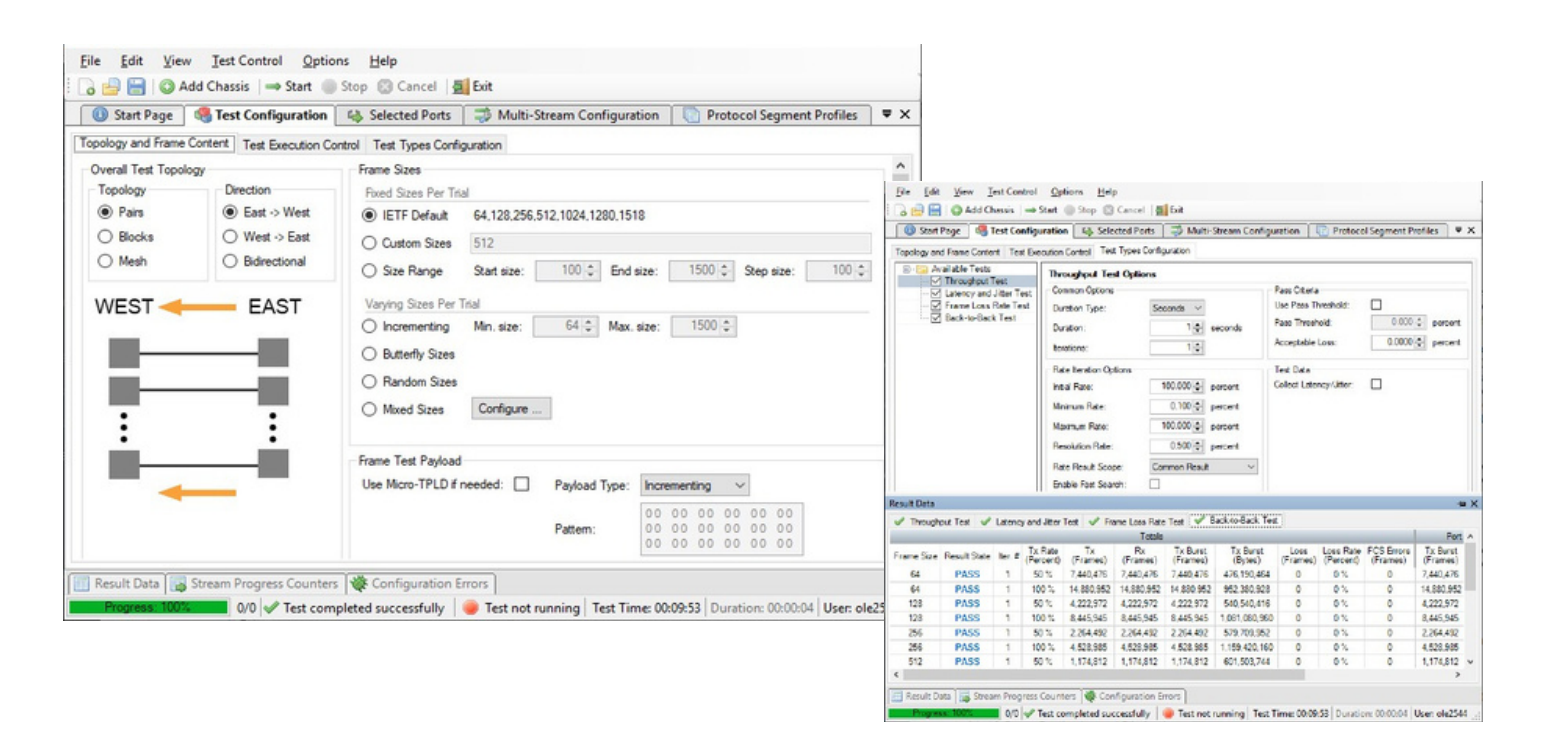

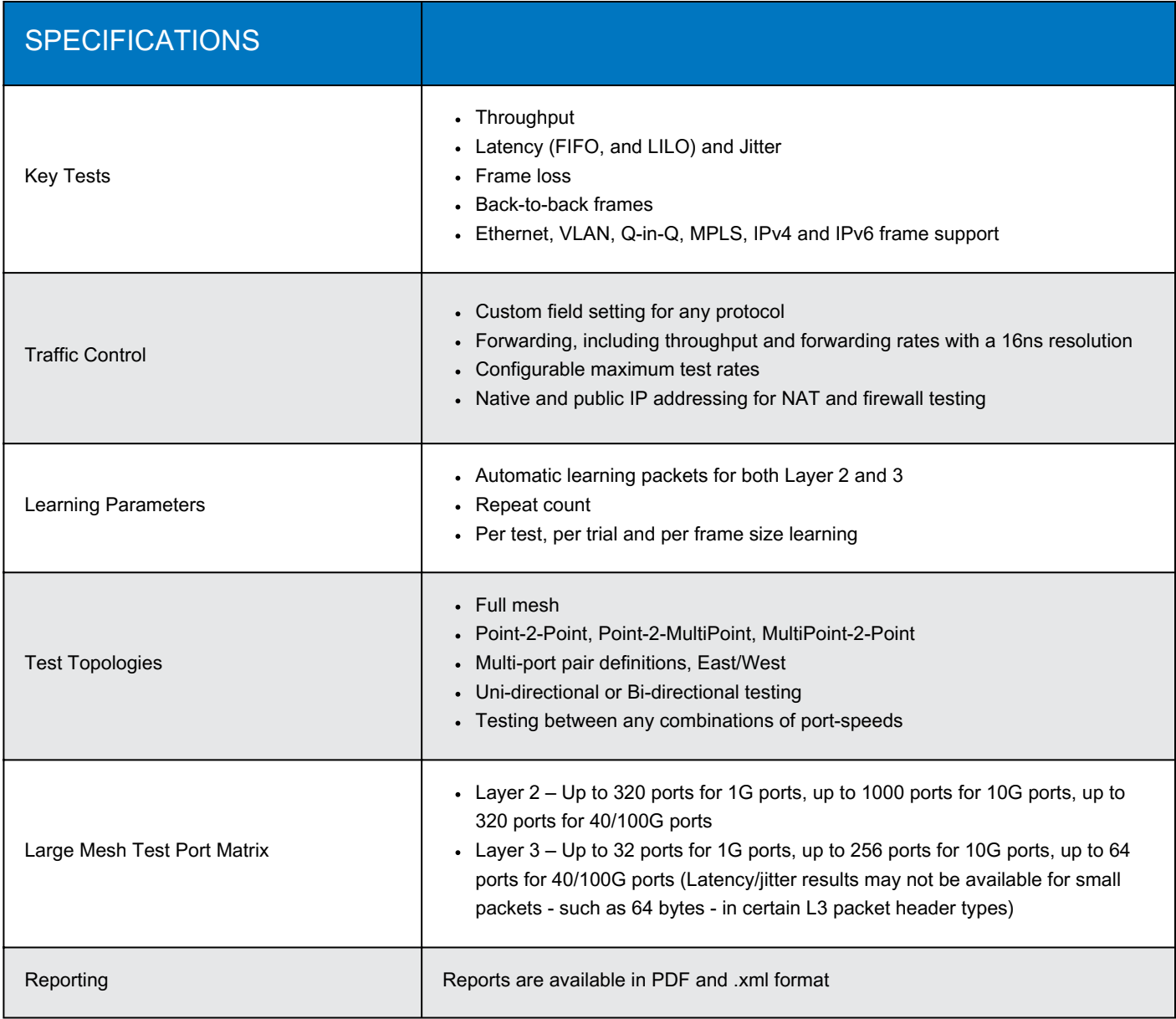

The Throughput test determines the maximum rate at which the DUT receives and forwards frames without any frame loss. Frames are initially sent at a user-specified rate and a binary search algorithm is used to obtain a rate at which the DUT does not lose frames. Results include throughput rates in frames per second obtained for each frame size.

The Latency test determines the latency of the DUT. In the Latency test, frames are transmitted for a fixed duration. Frames are transmitted and tagged with timestamps. Latency is calculated by subtracting the transmit timestamp from the receive timestamp. Results include latencies for each frame size and the average, minimum, and maximum latencies for all the trials.

The Frame Loss Test determines how many frames the DUT loses at various frame rates.

The number of frames to transmit is specified along with the initial transmit rate, and the percentage decrease in the frame rate for each iteration. Results include frame loss at various rates for each frame size.

The Back to Back Test determines the maximum time that the DUT can receive and forward without frame loss. Frames are sent at a user-specified rate, generally the maximum theoretical rate based on the speed of the port. The results of the test show the number of back-to-back frames obtained for each frame size and the average and total back-to-back frames for all the trials. Results include total back-to-back frames without loss for each frame size.

## **Ordering Information**

**Product Description Product Code** Xena2544 for Standalone RFC2544 application

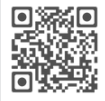

**Local sales offices are located throughout the world. Visit our website to find the most convenient location.**

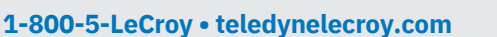

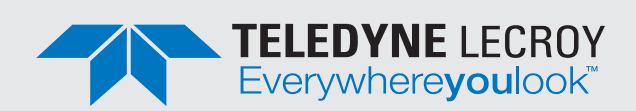

© 2024 Teledyne LeCroy Inc. All rights reserved. Specifications, prices, availability and delivery subject to change without notice. Product brand or brand names are trademarks or requested trademarks of their respective holders.15-01-2024